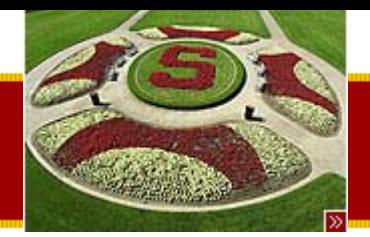

CS193J: Programming in Java Winter Quarter 2003

### Lecture 13SAX XML Parsing, HW4, Advanced Java

### Manu Kumar sneaker@stanford.edu

Tuesday, July 29<sup>th</sup>, 2003 Copyright © 2003, Manu Kumar

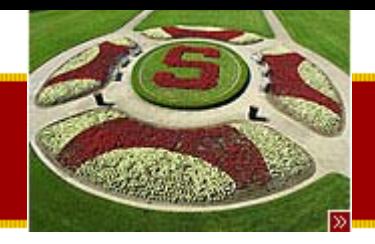

### Handouts

- • 3 Handouts for today!
	- #29: Advanced Java
	- #30: HW4: XEdit
	- –#31: Java Implementation and Performance

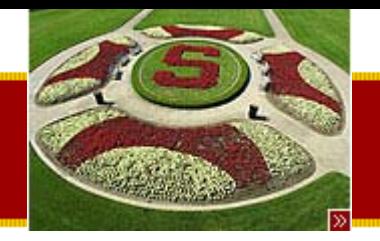

### Guest Lecture Reminder

- • When
	- – $-$  August 7 $^{\rm th}$  in class (4:15 PM in Gates B01)
- Speakers
	- –George Grigoryev (J2EE Senior Product Manager, Sun)
	- –– Pierre Delisle (Senior Staff Engineer, Sun)
- Topics
	- Structure of Java Platforms: J2SE, J2EE, J2ME, J2EE 1.4/1.5 Platform Overview and Roadmap, Introduction to the JSP and Servlets, Hands-on JSTL 1.1/JSP 2.0 , Code Samples; Demo, Where to get free Runtime, Compilers and Tools, Good books, good links - Q & A

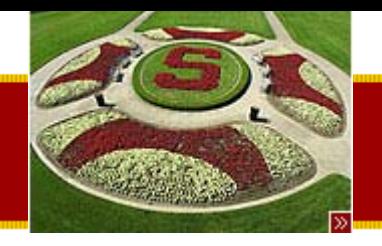

### • Last Time

– Files and Streams

**Recap** 

- XML
	- Introduction
	- Java XML
	- DOM
	- DotPanel example
- Assigned Work Reminder
	- HW 3a: ThreadBank
	- HW 3b: LinkTester
		- Both due before midnight on Wednesday, August 6<sup>th</sup>, 2003

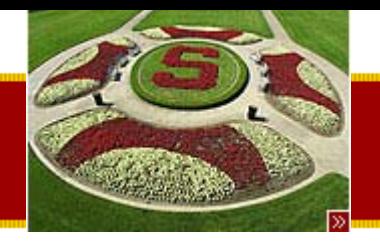

# • Today:

–– SAX XML Parsing

**Today** 

- XMLDotReader example
- Advanced Java
	- Regular Expressions
	- Assert
- HW4 XEdit
- – Java Implementation and Performance
	- Bytecode
	- Optimization Techniques

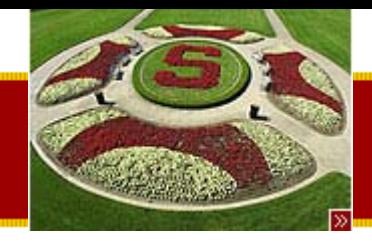

# SAX XML Parsing (Handout #28)

- • SAX parsing is cheaper than DOM parsing
	- – SAX tells you of each element as it is found in a single pass of the XML document
	- We must maintain state ourselves
- XMLDotReader Examples –Code walkthrough in emacs…

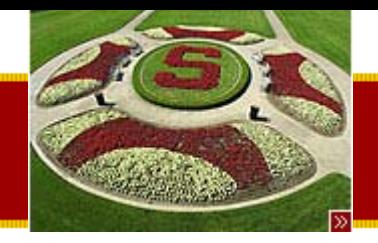

### Advanced Java (Handout #29)

- Features that are new in Java 1.4
	- –Regular Expressions
	- Assertions

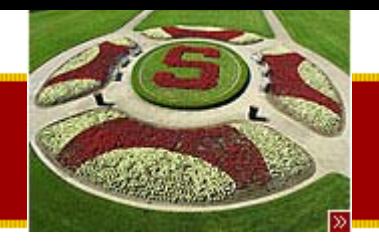

## Regular Expressions

- Regular Expressions
	- –– Regular expressions ("regex's" for short) are sets of symbols and syntactic elements used to match patterns of text
	- – Example: cp \*.html ../
		- Here \*.html is a regular expression!
	- –– Bottomline: used for matching patterns in text
		- Can very often state some very complex patterns in a simple regular expression
	- Resources
		- [http://developer.java.sun.com/developer/technicalArticles/rele](http://developer.java.sun.com/developer/technicalArticles/releases/1.4regex/) [ases/1.4regex/](http://developer.java.sun.com/developer/technicalArticles/releases/1.4regex/)

•

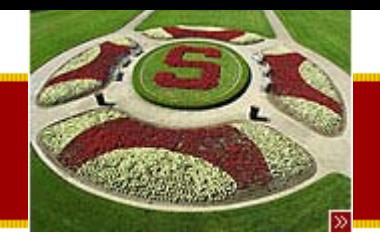

### Pattern

- java.util.regex.Pattern
	- –Represents a regular expression pattern
	- –– Supports Perl-style regular expressions
		- \w+ \s [^a-z0-9]\* etc.
	- – Need to use double backslash (\\) in strings to get a single backslash (\)
		- *Ns* translates to *\s* set to the regular expression engine

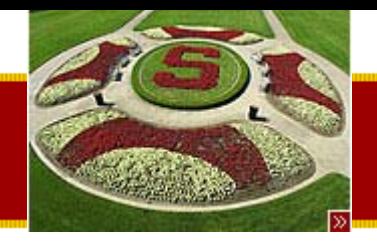

### **Matcher**

- java.util.regex.Matcher
	- –Create a matcher out of a pattern and some text
	- –– The matcher can search for a pattern in the text
	- – $-$  find() searches for an occurrence of the pattern
		- Searches from a point after the previous find()
	- – $-$  group() returns the matched text from the previous  $\overline{\phantom{a}}$ find
	- – Matcher support lots of different ways to look and iterate with the pattern on the text
		- Refer to the API documentation for details

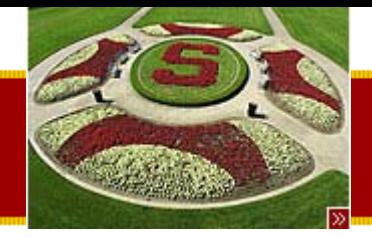

**...**

**STANFORD UNIVERSITY** 

## Regular Expression Example

**import java.util.regex.\*;**

**// Extract email addrs from text // email addr is @ surrounded by \w.-\_ // We need to use double \\ in the " string, to put a single \ in the pattern // (\w represents a 'word' character: a-zA-Z and \_ String text = "blah blah, nick@cs, binky binky foo@bar.com; spam\_me@foo.edu ";**

```
String re = "[\\w\\.\\-]+\\@[\\w\\.\\-]+";
Pattern pattern = Pattern.compile(re);
```

```
// Create a matcher on the string
Matcher matcher = pattern.matcher(text);
```
**// find() will iterate through matches in the text while (matcher.find()) {**

```
// group() returns the most recently matched text
```

```
System.out.println("email:" + matcher.group() );
```

```
}
```
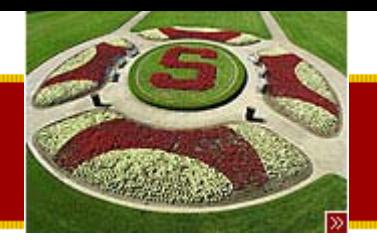

### Regular Expression Example

**/\***

**Output email:nick@cs email:foo@bar.com email:spam\_me@foo.edu**

**\*/**

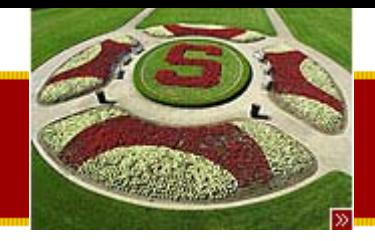

## pattern.split()

• Used to extract the strings separated by a given pattern

**// Use split() to extract parts of a string**

**String text2 = "Hello, what's with all the punctuation, and stuff here; I want just the words.";**

**// The pattern matches one or more adjacent whitespace or punctuation chars Pattern splitter = Pattern.compile("[\\s,.;]+");**

```
// Split() uses the pattern as a separator, returns all the other strings:
// "Hello" "what's" "with" ...String[] words = splitter.split(text2);
for (int i=0; i<words.length; i++) {
    System.out.println(words[i]);
}
```
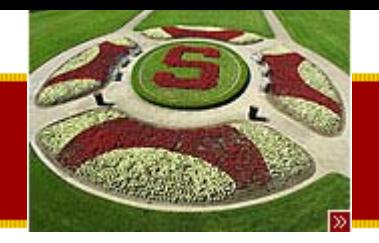

## Static Pattern.match()

- Static convenience method
	- – $-$  Builds a pattern and matcher, runs the matches()  $\overline{ }$ method against the given text
	- Returns true is the *entire text* matches the pattern
	- Less efficient
		- Pattern and matcher are instantiated, used once and discarded
	- –Useful for simple cases

**boolean found = Pattern.matches("\\w+\\s\\w+", "hello there"); System.out.println(found); // true**

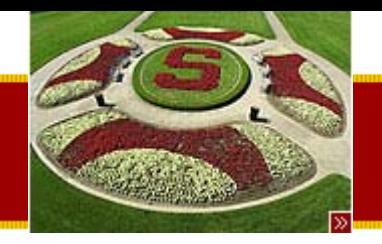

### **Assertions**

- Assert
	- Added in Java 1.4
	- – Use assertions to sprinkle code with tests of what should be true.
		- The assertion throws an AssertionError exception if the test is false.
	- Helps document what you think is going on, say, at the top of each loop iteration
		- help find bugs more quickly in this code, and in client code that calls this code.
	- – The assert code may be deleted by the JVM at runtime, so do not put code that must execute in the assert. Assert should do read-only tests.

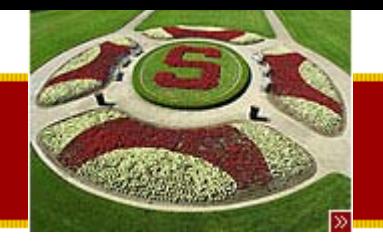

## Assertions continued

- Assert
	- – To compile with asserts, use the '-source 1.4' to javac.
		- If you compile this way, the code will only work on a 1.4 or later JVM.
		- By default at runtime, assert is not enabled -- they are NOPs
	- Turn asserts on with the -enableassertions switch to the 'java' command
		- (-ea is the shorthand)
		- java -ea // turns on asserts for the whole program
		- java -ea MyClass // turns on asserts for just that class
		- java -ea -da MyClass // turn on asserts, but turn them off for **MyClass**

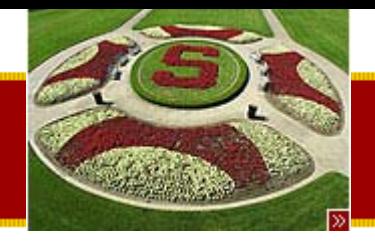

### Assert Example

```
public static void main(String[] args) {
    int len=1;
```

```
// assert a condition that should be trueassert len<100;
// Can include a : <string> after the assert that goes in the error printout
assert len<1 : "len=" + len;
```

```
/*
```

```
Output:
```

```
Exception in thread "main" java.lang.AssertionError: len=1
at Assert.main(Advanced.java:80)
```
**\*/**

**// Suppose your code calls foo(), and it returns 0 on success // Never do this:**

```
// assert foo()==0;
```
**// Do it this way, so it still works if the assert is disabled**

```
// int result = foo();
```

```
// assert result==0;
```
**}**

**}**

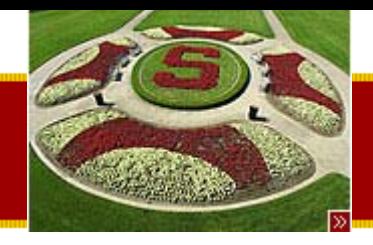

### **STANFORD UNIVERSITY** HW 4: XEdit (Handout #30)

- XEdit
	- –Tool to do search and replace on XML files
	- – Your job:
		- Traverse the DOM to do search and replace
			- – Can use regexs if you want or just use String methods such as indexOf()
	- –– Simple assignment – 2-5 hours
- Due
	- –– Before midnight, Wednesday, August 13<sup>th</sup>, 2003

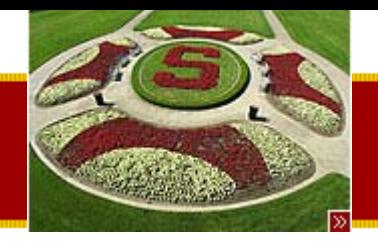

Java Implementation and Performance (Handout #31)

- Java Compiler Structure
	- .java files contain source code
	- –Compiled into .class files which contain *bytecode*
- Bytecode
	- A compiled class stored in a .class file or a .jar file
	- – Represent a computation in a portable way
		- As a PDF is to an image
- Java Virtual machine
	- Abstract stack machine
		- Bytecode is written to run on the JVM
	- –– Program that loads and runs the bytecode
		- Interprets the bytecode to "run" the program
	- –Runs code with various robustness and safety checks

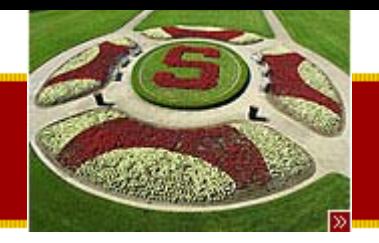

# Verifier and Bytecode

- Verifier
	- –– Part of the VM that checks that bytecode is well formed
		- Makes Java virus proof
	- – A malicious person can write invalid bytecode, but it will be detected by the Verifier
		- Usually no verifier errors since the compiler produces "correct" bytecode
		- Still possible to write bytecode by hand
- Bytecode example
	- – $-$  javap –c will print the actual bytecode for a class

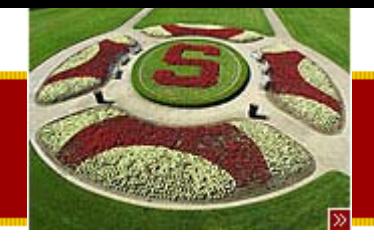

### Bytecode Primer

- The byte code executes against a stack machine - adding 1 + 2 like this
	- iload 1;  $\frac{1}{2}$  push a 1 onto the stack iload $\frac{1}{2}$  push a 2 onto the stack add;  $\frac{1}{4}$  add the two numbers on the stack // leaving the answer on the stack
- "load" means push a value onto the stack
- •aload  $0 =$  push address of slot  $0 -$  slot  $0$  is the "this" pointer
- iload\_1 = push an int from slot 1 (a parameter)
- getfield -- using the pointer on the stack, load an ivar
- •putfield -- as above, but store to the ivar

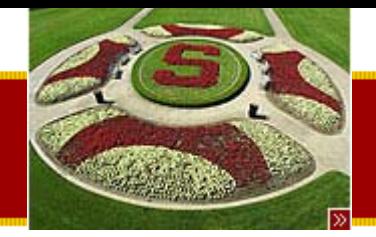

### Student Bytecode example

nick% javap -c Student Compiled from Student.java public class Student extends java.lang.Object { protected int units; public static final int MAX\_UNITS; public static final int DEFAULT\_UNITS; public Student(int); public Student(); public int getUnits(); public void setUnits(int); public int getStress(); public boolean dropClass(int); public static void main(java.lang.String[]); }

<snip>

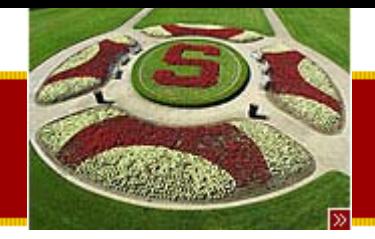

## Student Bytecode Example

**Method int getUnits() 0 aload\_0 1 getfield #20 <Field int units> 4 ireturnMethod void setUnits(int) 0 iload\_1 1 iflt 104 iload\_1 5 bipush 20 7 if\_icmple 11**

**10 return**

**11 aload\_0**

**12 iload\_1**

**13 putfield #20 <Field int units>**

**16 return**

**Method int getStress()**

**0 aload\_0**

- **1 getfield #20 <Field int units>**
- **4 bipush 10**
- **6 imul**
- **7 ireturn**

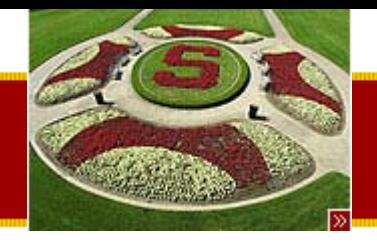

## JITs and Hotspot

- Just-In-Time Compiler
	- – JVM may compile the bytecode into native code at runtime
		- Maintains robustness/safety checks (slow startup)
- HotSpot
	- – Does a sophisticated runtime optimization for which part to compile
	- – Sometimes does a better job than native C++ code since it has more information about the running program
- Future
	- –May cache the compiled version to speed up class loading
	- – Bytecode is a distribution format
		- Similar to PDF

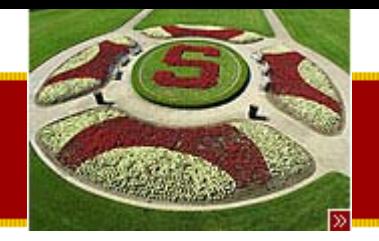

### Optimization Quotes

- Rules of Optimization
	- Rule 1: Don't do it.
	- – $-$  Rule 2 (for experts only): Don't do it yet.
		- M.A. Jackson
- "More computing sins are commited in the name of efficiency (without necessariy achieving it) that for any other reason – including blind stupidity." – W.A. Wulf

–Y2K bug! – saving 2 bytes!

• We should forget about small efficiencies, say about 97% of the time: premature optimization is the root of all evil." – Donald Knuth

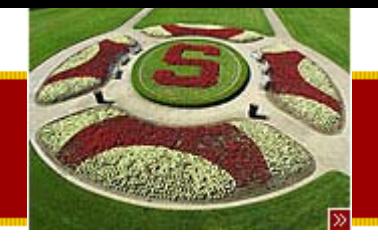

## Optimization 101

- Reality
	- $-$  Hard to predict where the bottlenecks are
	- Easier to use tools to measure the bottlenecks once the code is written
		- Write the code you want to be correct and finished first, then worry about optimization
- "Premature Optimization" = evil
	- Classic advice from Don Knuth
	- –Write the code to be straightforward and correct first
	- – May already be fast enough!
		- If not, measure the bottleneck
		- Focus optimization on bottleneck using Algorithms and Language optimizations

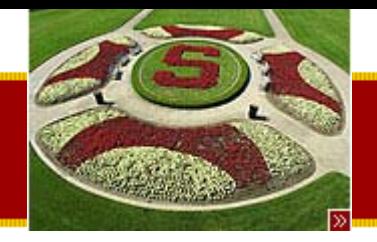

# Optimization 101

- Data Structures
	- –– Have a profound influence on performance
		- Early design helps once
	- Choice of datastructure can constrain what algorithms you can use
- • Proportionality to Caller
	- – Foo() takes 1 ms. Bar() calls foo.
		- If Bar() takes 20 ms, it's not worth looking at Foo()
		- If Bar() takes 2ms, then we should look at Foo()

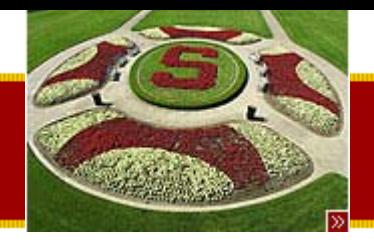

# Optimization 101

- 1-1 User Event Rule
	- –– If something happened a fixed number of times (1-3) for each user event, then it's not worth looking at
	- –– If something happens 100s of times for each user even then it is worth looking at
	- – User events are very slow from the CPU's perspective

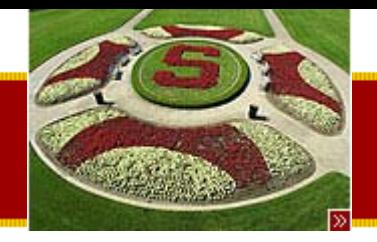

- 1-10-100 Rule
	- –Assignment – 1 unit of time
	- Method call 10 units of time
	- –– New Object or Array – 100 units of time
		- Rule of thumb only. Not scientific.
		- Hard to determine the actual cost
- Also sometimes known as the 1-10-1000 rule, but modern GC is much more efficient
	- –– Bad idea to try and maintain your own free list. The GC knows best.

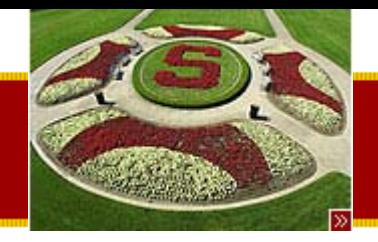

- •• int getWidth() vs. Dimension getSize()
	- –– getSize() requires a heap allocated object
	- – getWidth() and getHeight() may just be inlined to move the two ints right into the local variables of the caller code
- • With Hotspot, shortlived object (like Dimension) are less of a concern…

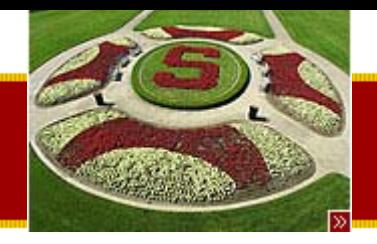

- Locals are faster than Instance variables
	- –– Local (stack) variables faster than any member variables of objects
		- Easier for the optimizer to work with
- Inside loops, pull needed values into local variables
	- – 1. Slow: message send
		- … i < piece.getWidth()
	- 2. Medium: instance variable
		- … i < piece.width
	- 3. Fast: local variable
		- … final int width = piece.getWidth
		- … i < width
			- This is faster since the JIT can put the value in a native register

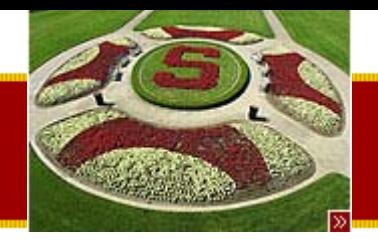

- • Avoid Synchronized (Vector)
	- –– Synchronized methods have a cost associated with them
		- This is significantly improved in Java 1.3
	- – Can have synchronized and unsynchronized methods and switch based on some flag
	- – Use "immutable" objects to finesse synchronization problems
	- – Vector class is sychronized for everything
		- Use ArrayList instead!
		- If you can use a regular array, even better

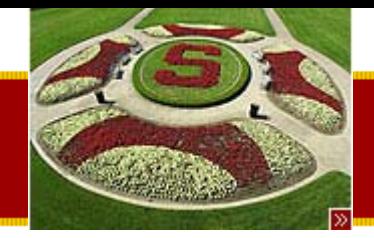

# Java Optimization Tip #5

- •**StringBuffer** 
	- –Use StringBuffer for multiple append operations
	- –Convert to String only when done
- Automatic case
	- – Compiler optimizes the case of several string +'d together on one line
	- –String s = "a string" + foo.toString() + "more"
- •No:

```
String record; // ivar
void transaction(String id) {
   record = record +" " + id; // NO, chews through memory
}
```
•Yes:

```
StringBuffer record;
void transaction(String id) {
   record.append(" ");
   record.append(id); + id;
}
```
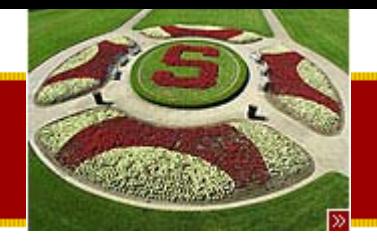

- Don't Parse
	- – Obvious but slow strategy – read in XML, ASCII, etc.
	- –– Build a big data structure
- Faster approach
	- –– Read into memory, but keep as characters
	- Search/Parse when needed
	- –– Or Parse only subparts

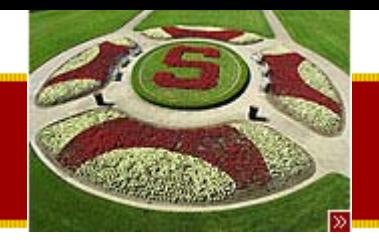

- Avoid weird code
	- – JVM will optimize most stadard coding styles
		- So write code in the most obvious, common way
	- – Weird code is often the result of an attempt at optimization!
- •Let the JIT/Hotspot do it's thing!

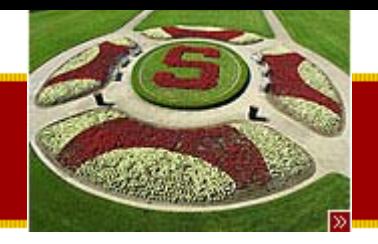

- •• Threading / GUI Threading
	- – Use separate thread to ensure the GUI is *snappy*
- Pros
	- –Makes best use of parallel hardware
- Cons
	- Software is harder to write
	- –– Bugs can be subtle
	- –Locking/Unlocking costs

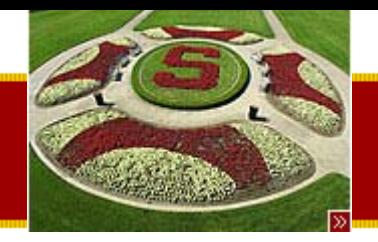

- •• Inlining Methods/Classes
	- – JVM optimizers and HotSpot use aggressive inlining
		- Pasting called code into the caller code
	- – *final* keyword
		- for a class means it will not be subclassed
		- for a method means it will not be overridden
	- – Use final keyword to help the optimizer do more inlining

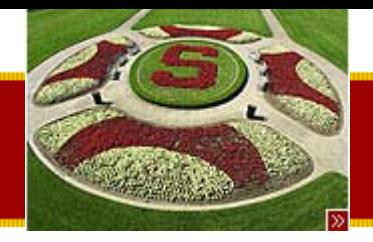

### Java Optimization Tip #9 cont.

#### **Non-Inlined**

**Inlined**

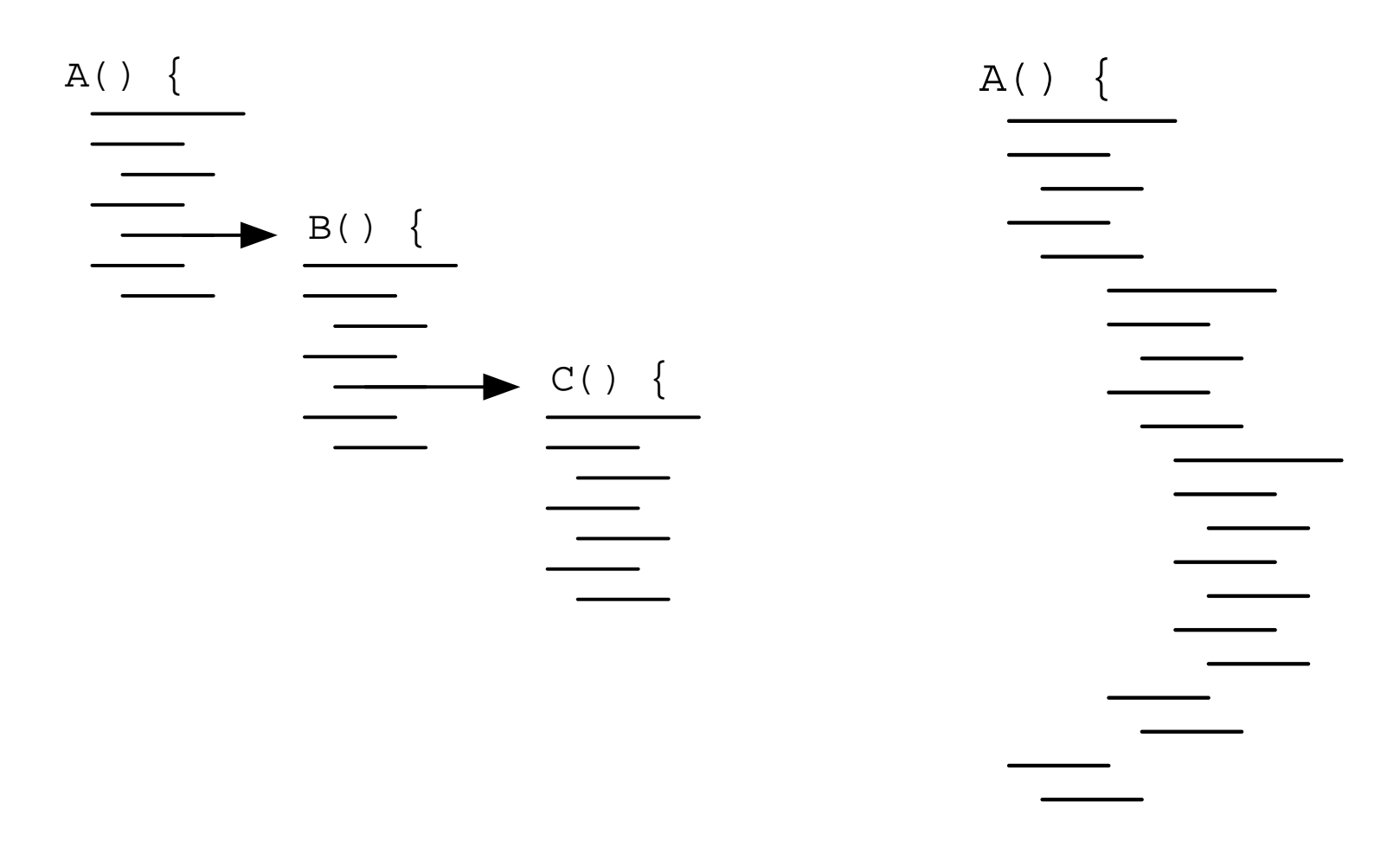

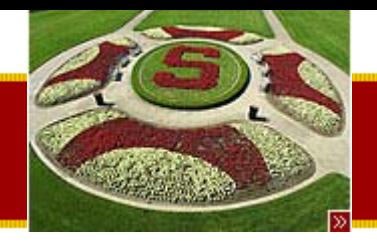

# Java Optimization Tip #9 cont.

- • Advantages of inlining
	- –– Values are passed from A() to B() to C()
		- After inlining, the values can just stay in registers
		- Reduced number of load/saves
	- –– Propogation of analysis
		- Having code inlined can often lead to better optimizations since the compiler can see values from start to finish

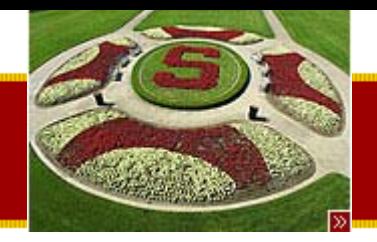

- Think about memory traffic
	- Old: CPU bound
	- –– New: Memory bound
		- CPU operations are cheaper and faster
		- Once data is in the cache it is cheaper to work with
			- Reduce the roundtrips to memory, disk, network
	- Linked List vs. Chunked List
		- Linked List: Read a node, then fetch the next node
		- Chunked List: Each element contains a small array of elements
			- Makes better use of cache lines/memory pages
			- $\,\dots$  some of this is very low level!  $\odot$

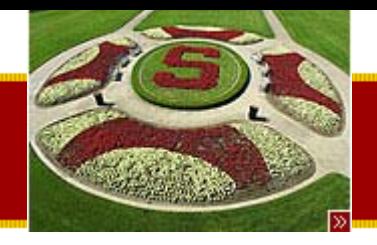

### Summary!

- Today
	- – $-$  SAX XML Parsing
		- XMLDotReader example
	- Advanced Java
		- Regular Expressions
		- Assert
	- HW4 XEdit
	- – Java Implementation and Performance
		- Bytecode
		- Optimization Techniques
- • Assigned Work Reminder
	- HW 3a: ThreadBank
	- HW 3b: LinkTester
		- Both due before midnight on Wednesday, August 6<sup>th</sup>, 2003
	- HW 4: XEdit
		- Due before midnight on Wednesday, August 13<sup>th</sup>, 2003